## **IOL300**

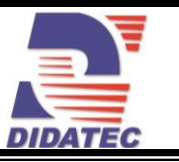

### PACKAGE IO-LINK MATERIEL+LOGICIEL POUR SURVEILLANCE D'ÉTAT - ACCES **WIFI**

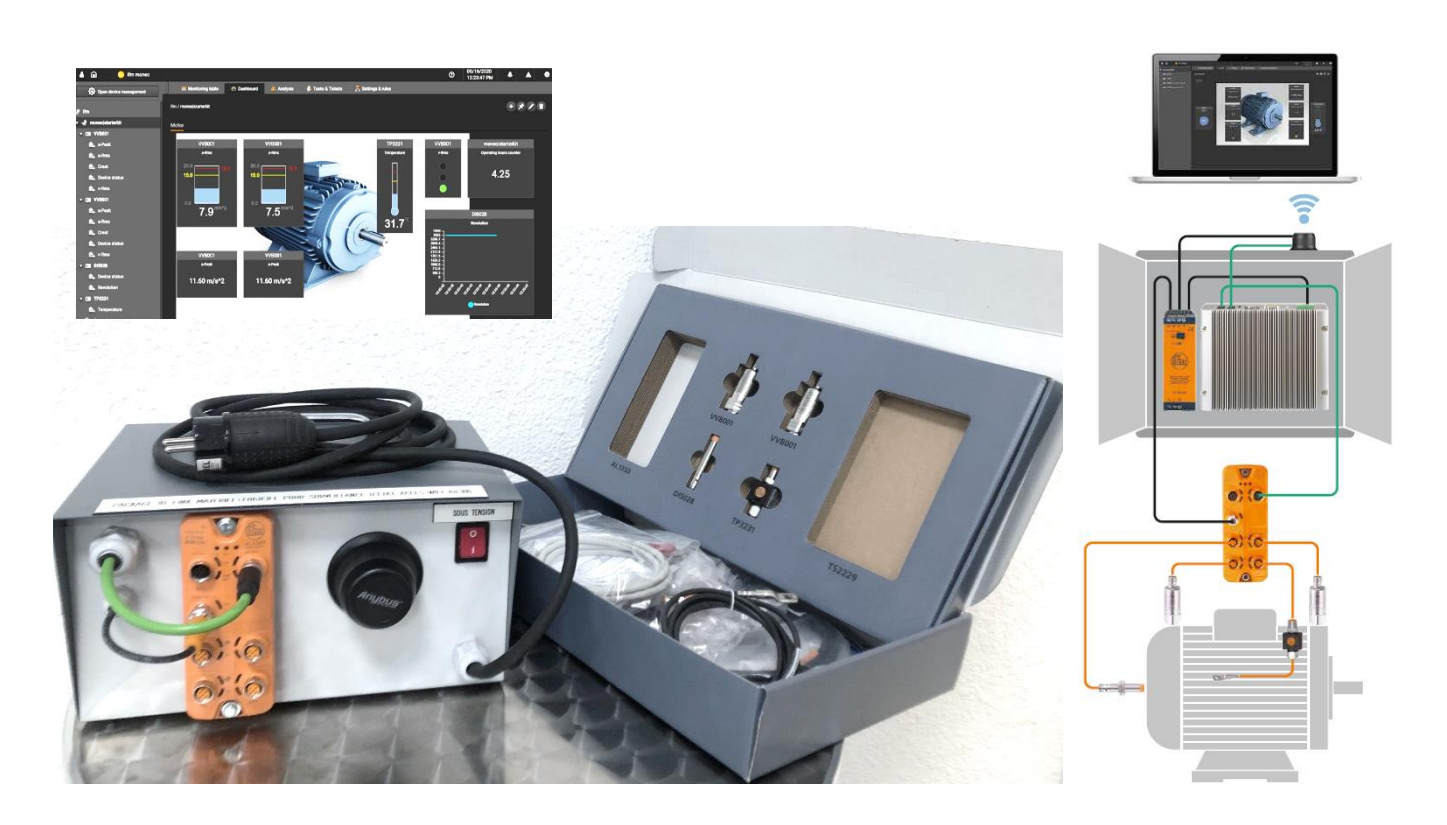

#### **APPLICATIONS PEDAGOGIQUES**

- **Package IO-Link matériel Nomade + logiciel pour démarrer et tester facilement une application de surveillance d'état, accès wifi**
- **Installation très rapide : boitier léger prêt à l'emploi équipé, d'une poignée de transport, à brancher sur une prises secteur, puis vous n'avez qu'à installer les capteurs fournis sur le système à surveiller & vous relier à un PC pour démarrer votre activité**
- **Activités de mise en surveillance d'état pour des moteurs sur des ventilateurs, pompes et autres machines simples**
- **Possibilité d'intégration dans l'informatique d'un serveur et de mise à l'échelle à tout moment sans expertise informatique**

# **IOL300**

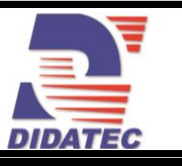

### **PRINCIPE DE FONCTIONNEMENT**

Le package IOL300 permet de proposer des activités pédagogiques de surveillance d'état pour des moteurs sur des ventilateurs, pompes et autres machines simples. Il permet la gestion de nombreuses données comme :

-La valeur efficace de la vitesse des vibration (vRMS)

- La température d'enroulement du moteur<br>- La valeur efficace de la vitesse des vibration (vRMS)<br>- La valeur efficace de l'accélération (a-RMS)
- -Le rapport entre la valeur maxi et la valeur efficace de l'accélération (facteur crest) -La valeur maxi de l'accélération (a-Peak) Il comprend :
- 
- Un ensemble de composants bien adaptés incluant le câblage, l'alimentation et la connexion Wi-Fi avec des capteurs de vibrations, des capteurs de vitesse, des capteurs de température, des maîtres IO-Link (4 voies) y compris le matériel comme point central pour l'acquisition et le traitement de données. Vous disposez de différentes sorties vidéo : DP, HDMI & VGA. Il nécessite un Navigateur web Google Chrome ou Mozilla Firefox
- Le package avec toutes les licences logiciel nécessaires à la surveillance d'état, moneo appliance (appareil virtuel) qui facilite la mise en service : peu de temps après la mise en service de l'appareil (virtuel), la configuration des modules peut être lancée. moneo starterkit comprend moneo appliance. Le système d'exploitation du toolkit IIoT moneo OS est déjà préinstallé. moneo OS est l'élément central et l'outil de gestion pour tous les modules et applications moneo. Selon les exigences, d'autres licences doivent être acquises. Aucune autre installation de logiciel n'est nécessaire.

La conception robuste de cet équipement le rend parfaitement adapté pour une utilisation en milieu scolaire.

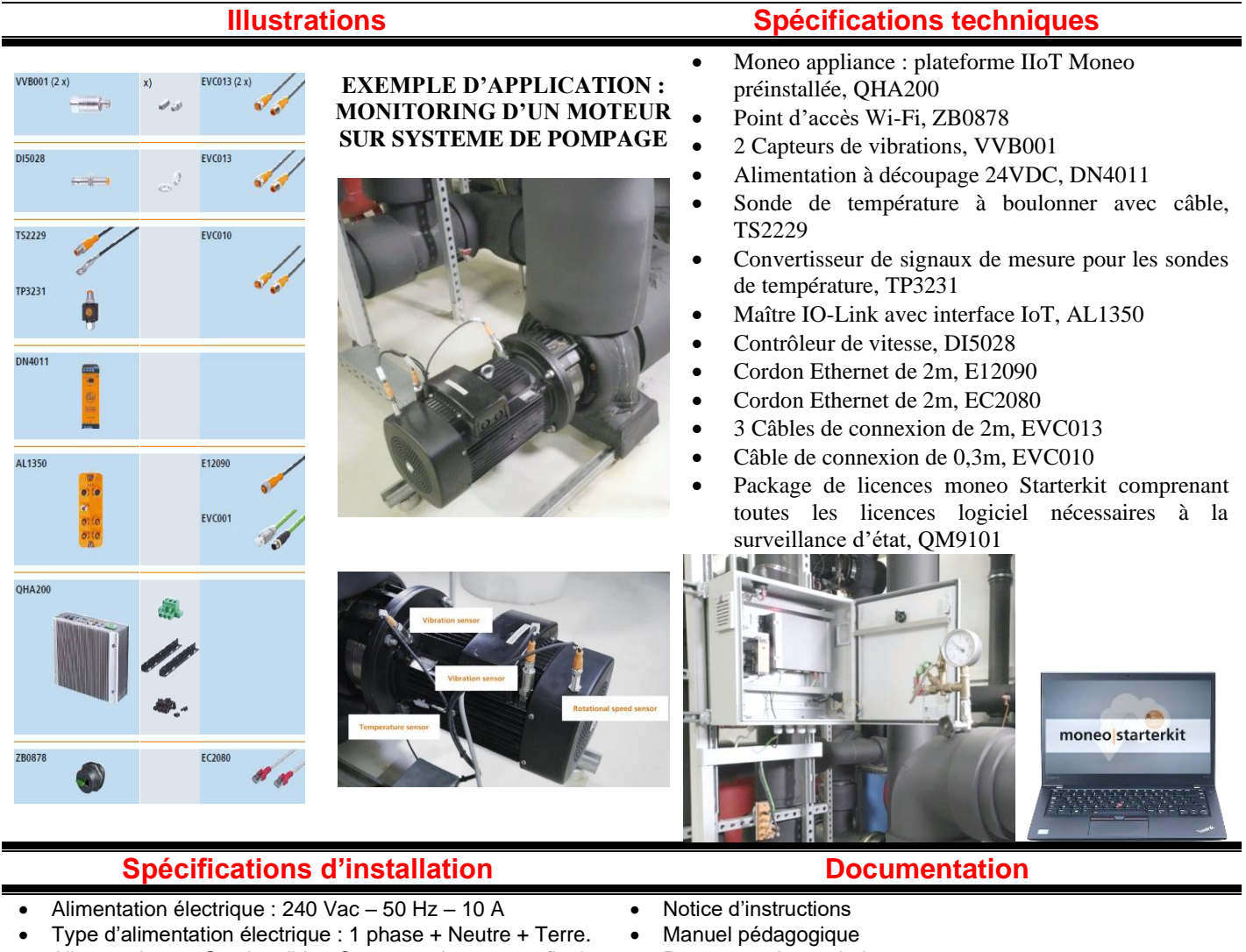

- Alimentation en Combustible : Gaz naturel, propane, fioul
- Dimensions : (LxlxH mm): 400 x 200 x 200
- Poids (Kg): 8

Nota : Dans le cadre d'une installation de l'équipement par nos services, tous les raccordements aux réseaux doivent se situer à moins de 2m de la machine

- Documentation technique
- Travaux pratiques
- Package avec tous les Logiciels nécessaires
- Certificat de conformité CE

DIDATEC– Zone d'activité du parc – 42490 FRAISSES- FRANCE Tél. +33(0)4.77.10.10.10 – Fax+33(0)4.77.61.56.49 – [www.didatec-technologie.com](http://www.didatec-technologie.com/) email : service\_commercial@didatec-technologie.com

#### *Reproduction interdite / copy prohibited– Copyright DIDATEC déc.-23-* page *2*

Dans le cadre de l'amélioration permanente de nos produits, ce descriptif technique est susceptible d'être modifié sans préavis<br>As part of the continuous improvement of our products, this technical specification may be mod

Illustrations non contractuelles / Illustrations not contractual version : FT-IOL300-STD-C